## **Chapter 1: Introducing Kotlin**

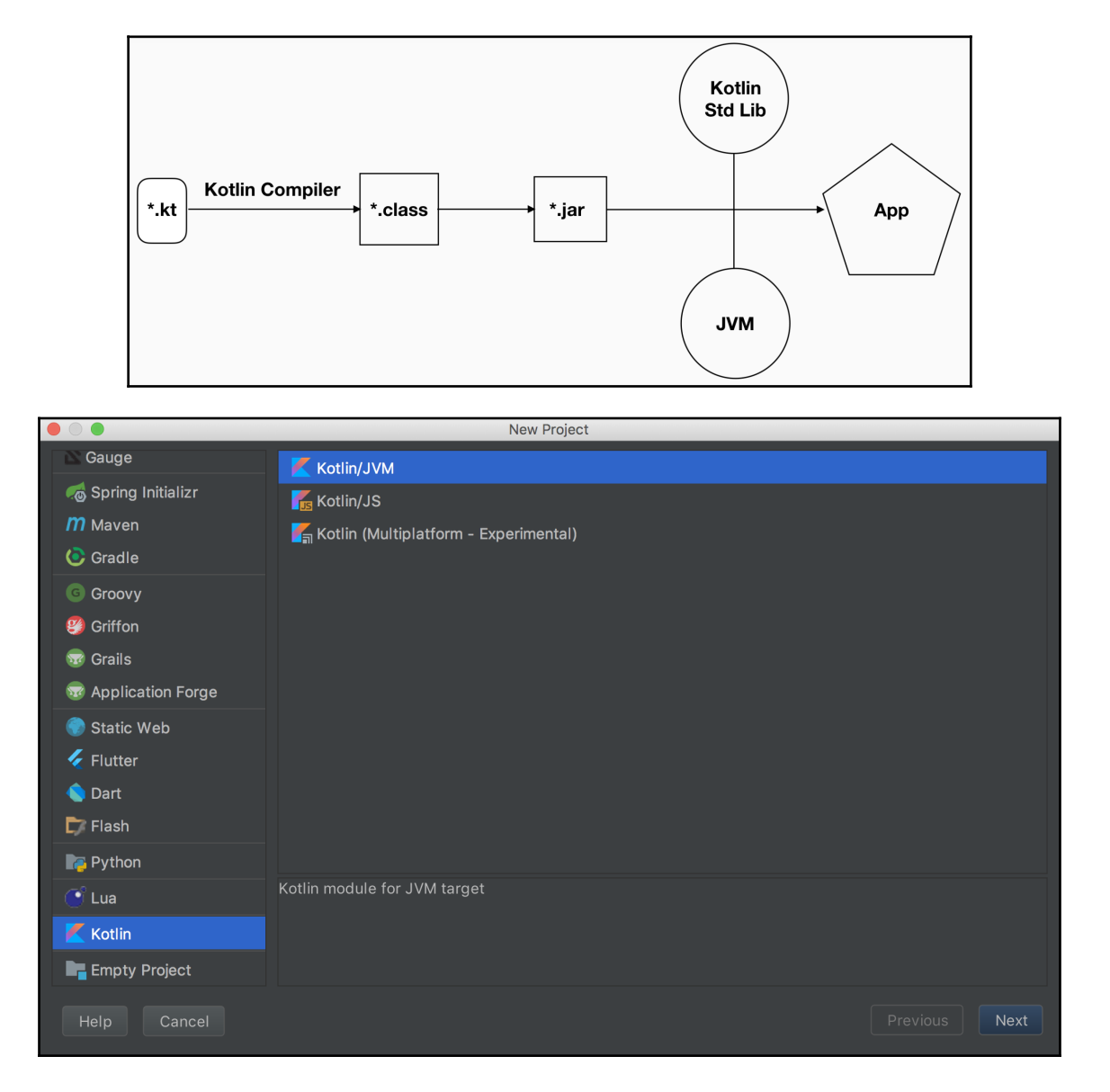

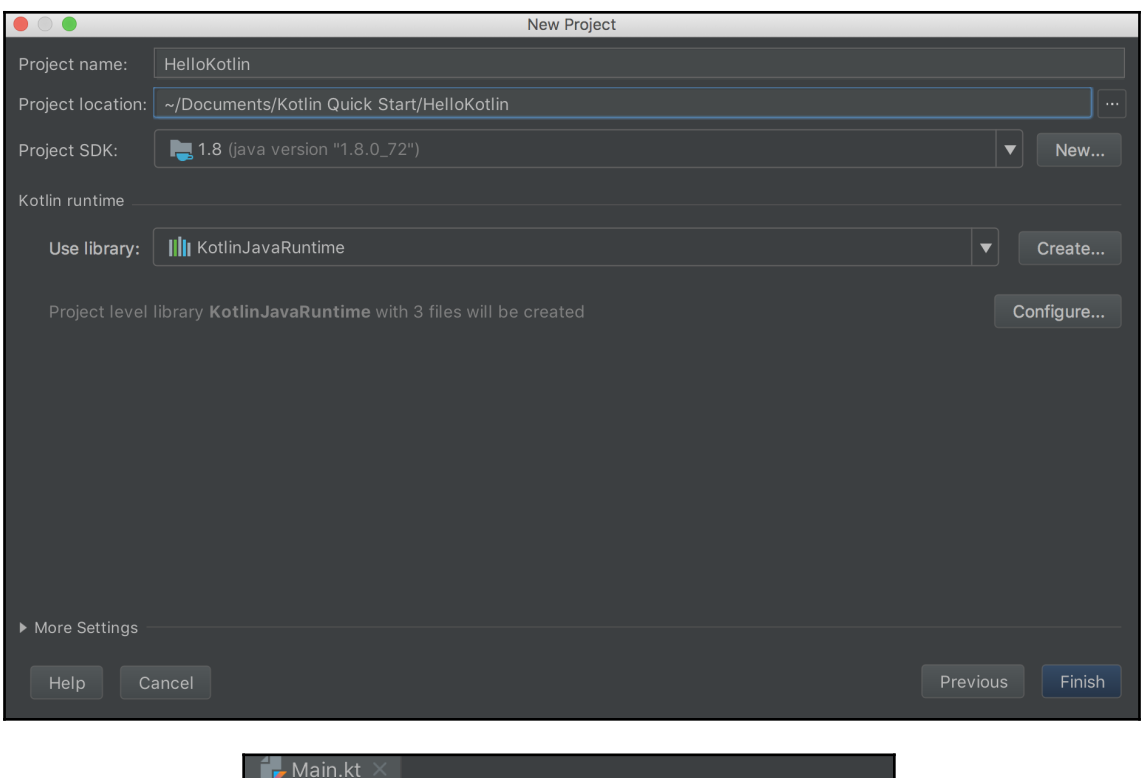

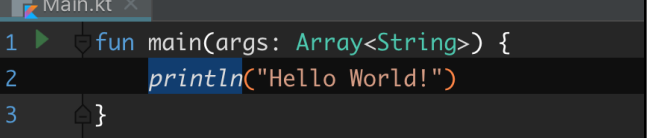

## **Chapter 7: Coding a Dictionary App with Kotlin**

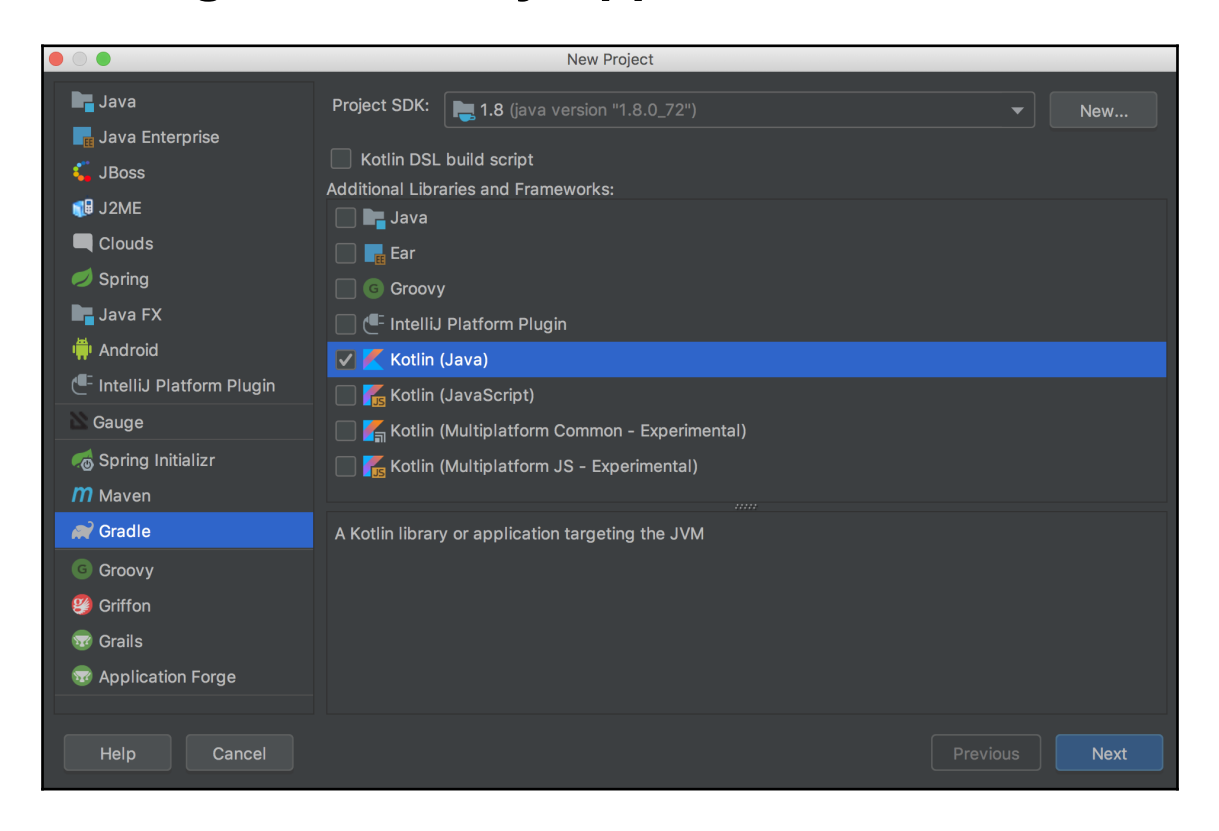

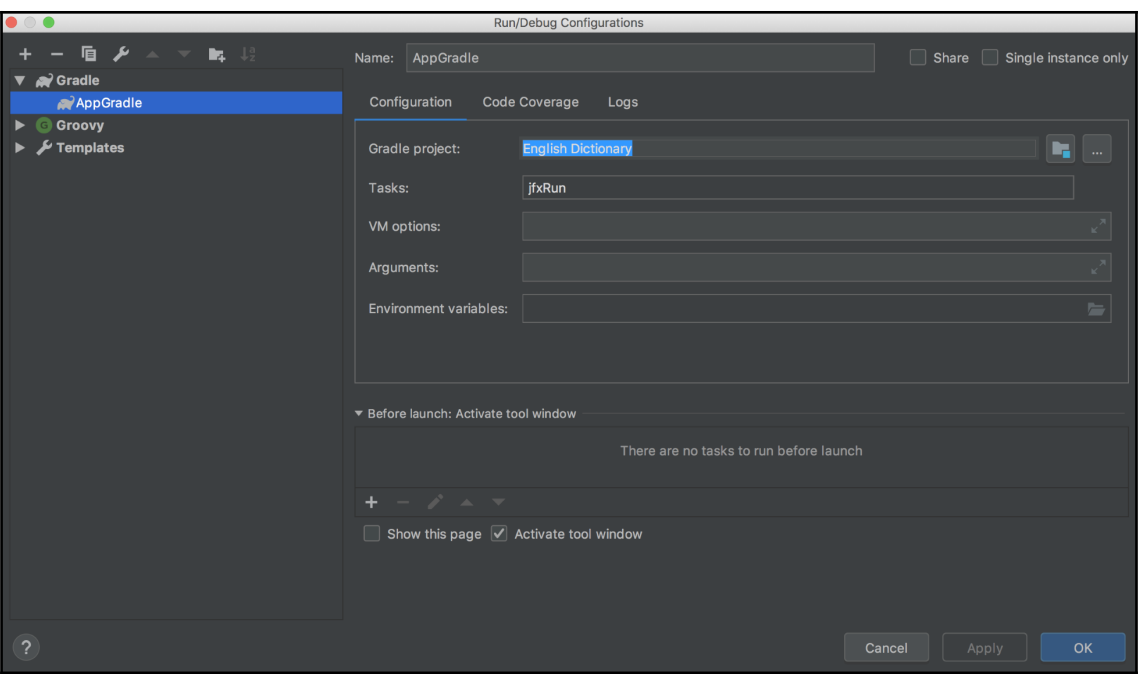

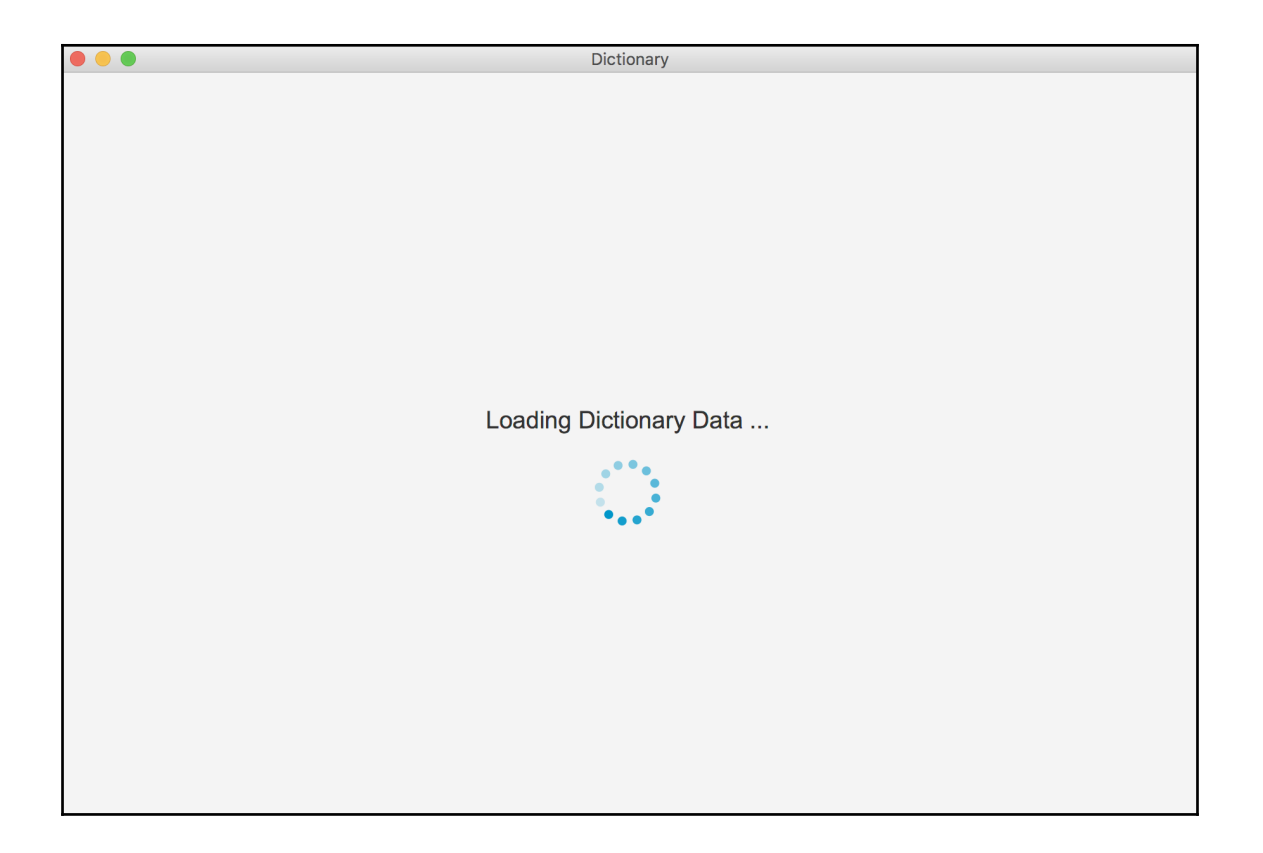

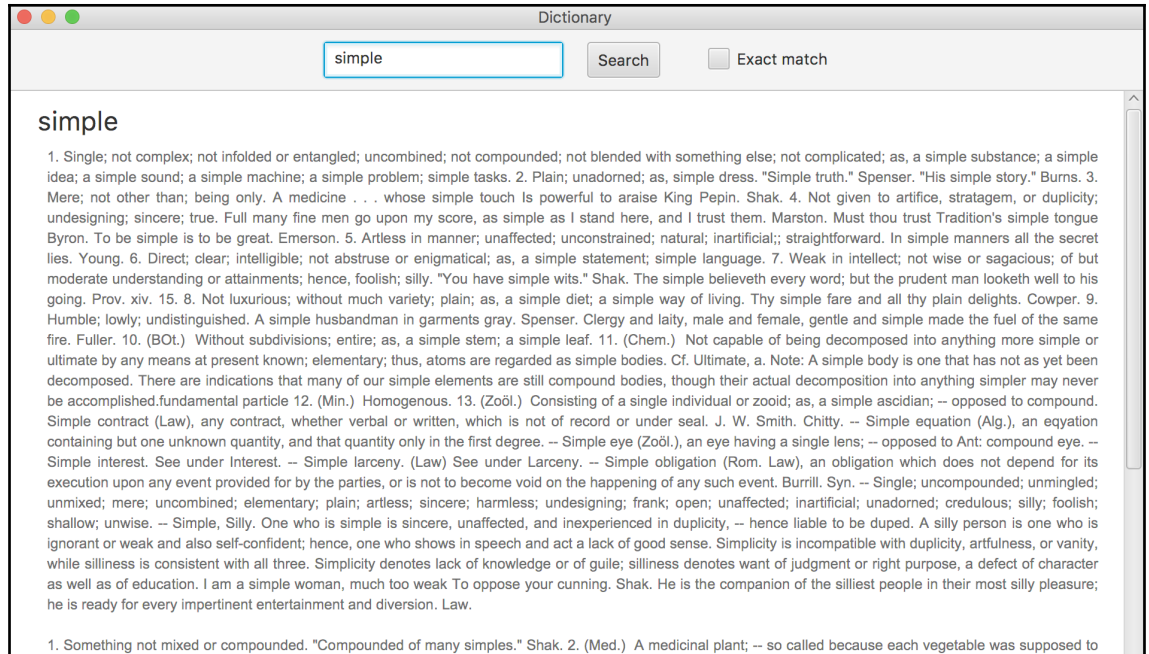

possess its particular virtue, and therefore to constitute a simple remedy. What virtue is in this remedy lies in the naked simple itself as it comes over from the Indies. Sir W. Temple. 3. (Weaving) (a) A drawloom. (b) A part of the apparatus for raising the heddles of a drawloom. 4. (R. C. Ch.) A feast which is not a double or a semidouble.

To gather simples, or medicinal plants. As simpling on the flowery hills she [Circe] strayed. Garth.

## simpleton

A person of weak intellect; a silly person.

## simpless

Simplicity; silliness. [Obs.] Spenser.